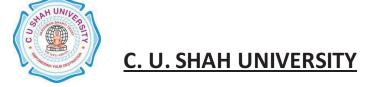

SEMESTER I (One)

**CODE PGMA101** 

Name of Subject Principles of Management

## **Teaching & Evaluation Scheme**

| Teaching Scheme (HOURS) |    |   | Evaluatio | on Scheme (M | ARKS)    |       |
|-------------------------|----|---|-----------|--------------|----------|-------|
| Th                      | Tu | Р | Total     | External     | Internal | Total |
| 60                      | 0  | 0 | 60        | 70           | 30       | 100   |

**Objective** To provide a basic understanding to the students with reference to

working of business organizations through the process of management.

**Prerequisite** Will give a brief understanding of the managerial functions of planning

(including decision-making) and organizing.

| Sr. | Course Contents                                                         | Number   |
|-----|-------------------------------------------------------------------------|----------|
| No. |                                                                         | of Hours |
| 1   | Meaning, Significance and Objectives of Management                      | 02       |
| 2   | Management Functions, Management role, Functions at various levels of   | 04       |
|     | Management,                                                             |          |
| 3   | Nature of management, Scope of Management, Management as a Process      | 03       |
| 4   | Management as a profession, as a Science or Art, Levels of Management & | 03       |
|     | Universality of Management                                              |          |
| 5   | Management as a System and School of Management Thought,                | 03       |
|     | Management & Administration                                             |          |
| 6   | Meaning and Nature of Planning, Steps in the Planning Process, Planning | 03       |
|     | Premises                                                                |          |

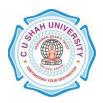

| 7  | Types of Planning : Constraints of Planning / Barriers to effective Planning, | 03 |
|----|-------------------------------------------------------------------------------|----|
|    | Importance of Planning                                                        |    |
| 8  | Concept of Organizing & Organization, Steps in Organizing, Organization       | 03 |
|    | Process                                                                       |    |
| 9  | Formal: Line; Functional; Line and staff; Committee and Informal              | 03 |
|    | Organization Departmentalization                                              |    |
| 10 | Staffing, Selection Process –Techniques, HRD, Managerial Effectiveness        | 03 |
| 11 | Meaning and Bases of Departmentalization                                      | 05 |
|    | Delegation – Meaning; Elements of Delegation; Principles of Effective         |    |
|    | Delegation                                                                    |    |
| 12 | Centralization and Decentralization – Meaning; Factors affecting degree of    | 03 |
|    | Centralization and Decentralization                                           |    |
| 13 | Forecasting: Meaning and techniques of Forecasting, Significance and          | 03 |
|    | Limitations of Forecasting                                                    |    |
| 14 | Meaning of Decision making and Decision making process, Types of              | 05 |
|    | Decisions                                                                     |    |
| 15 | Mission and Purpose, Formulation of Mission, Objectives, Hierarchy of         | 05 |
|    | Objectives, Role of Objectives                                                |    |
| 16 | Objective Setting, Guidelines for Objective Setting, Areas of Objective       | 03 |
|    | Setting, Translating General Objectives into Specific Objectives, Change in   |    |
|    | Objectives                                                                    |    |
| 17 | Management by Objectives, MBO in Indian Organization                          | 06 |
|    | Total Hours                                                                   | 60 |

# **Learning Outcomes**

Theoretical outcome Will throw light on the managerial functions of planning, organizing,

staffing, directing and controlling.

Practical Outcome Have some managerial knowledge for planning, organizing, staffing and

controlling the organization.

# **Teaching & Learning Methodology**

- Lectures
- Role play
- Case Studies

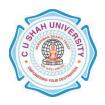

• Class Participation

#### **Books Recommended**

- 1. 'Principles & Practice Of Management', L. M. Prasad , Sultan Chand & Sons, New Delhi
- 2. **'Management Concept',** Karminder Ghuman and K. Aswathapa, Tata McGraw Hill
- 3. **'Principles of Business Management'**, *Gupta, Sharma and Bhalla*, Kalyani Publications

- 1. http://www.ct.tamus.edu/departments/syllabi/summer2012/MGMT30112B 060412.pdf
- 2. <a href="http://www.mindtools.com/pages/article/henri-fayol.htm">http://www.mindtools.com/pages/article/henri-fayol.htm</a>

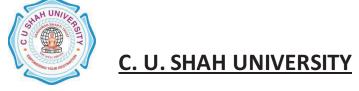

**SEMESTER** I (one)

**CODE PGMA102** 

Name of Subject Effective Communication Skills

## **Teaching & Evaluation Scheme**

| Teaching Scheme (HOURS) |    |   | Evaluatio | on Scheme (M | ARKS)    |       |
|-------------------------|----|---|-----------|--------------|----------|-------|
| Th                      | Tu | Р | Total     | External     | Internal | Total |
| 60                      | 0  | 0 | 60        | 70           | 30       | 100   |

**Objective** Making acquaint with different Communication techniques for effective

presentation of ideas.

**Prerequisite** Understanding of Basic English Language and different basics of English

Grammer.

| Sr. | Course Contents                                     | Number of |
|-----|-----------------------------------------------------|-----------|
| No. |                                                     | Hours     |
| 1   | Definition & Types of Communication Skills          | 02        |
| 2   | Process of Communication                            | 01        |
| 3   | Communication Flow                                  | 01        |
| 4   | Communication Levels                                | 01        |
| 5   | Verbal and Non Verbal Communication, Noise Barriers | 03        |
| 6   | Listening skills : Sound Discrimination             | 02        |
| 7   | Understanding Lexical items                         | 02        |
| 8   | Stress & Intonation Patterns                        | 03        |
| 9   | Retrieving General Information                      | 03        |
| 10  | Social Conversation Skills: Starting a conversion   | 03        |

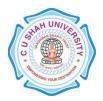

|    | Total Hours                                                | 60 |
|----|------------------------------------------------------------|----|
| 26 | Usage of Punctuations for effective writing                | 02 |
| 25 | Levels of Effective writing                                | 02 |
| 24 | Structure of sentences                                     | 02 |
| 23 | Brainstorming: Discovering & Developing a plan for writing | 02 |
| 22 | Process of Writing                                         | 02 |
| 21 | Strategies to Develop paragraphs                           | 02 |
| 20 | Differences between Spoken & Written Communication         | 02 |
| 19 | Interpreting Cohesive Devices, Discourse Markers           | 02 |
| 18 | Strategies needed to Interpret Texts                       | 02 |
| 17 | Purpose of Reading Different kinds of text                 | 03 |
| 16 | Reading as an Interactive Skill                            | 03 |
| 15 | Complimenting                                              | 03 |
| 14 | Expressing Likes & Dislikes                                | 03 |
| 13 | Agreeing & Disagreeing                                     | 03 |
| 12 | Asking, giving & sharing information                       | 03 |
| 11 | Introduction and greeting others                           | 03 |

# **Learning Outcomes**

**Theoretical Outcomes** Drafting of business proposals, letters, presentation which facilitates one in attaining fruitful results in business.

**Practical Outcomes** Usage of Grammar and formation of effective English sentences for making communication effective.

# **Teaching & Learning Methodology**

- Lectures
- Role Play
- Case Study
- Class Participation

### **Books Recommended**

- 1. **'Business Communication'**, *M.K. Sehgal*, Excel Books.
- 2. 'Business Communication Strategies', Matthukutty Monipally ,Tata Mc. Graw Hill.

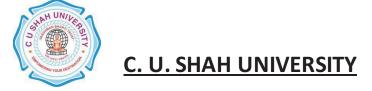

3. 'Business Communication', Meenakshi Raman & Prakash Singh,Oxford.

- 1. http://freevideolectures.com/Subject/Communication-Skills
- 2. http://www.mindtools.com/page8.html

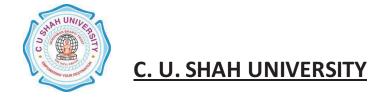

SEMESTER I (One)

**CODE PGMA103** 

Name of Subject Business Mathematics

## **Teaching & Evaluation Scheme**

| Teaching Scheme (HOURS) |    |   | Evaluatio | on Scheme (M | ARKS)    |       |
|-------------------------|----|---|-----------|--------------|----------|-------|
| Th                      | Tu | Р | Total     | University   | Internal | Total |
| 60                      | 0  | 0 | 60        | 70           | 30       | 100   |

# **Objectives**

- To develop skills in structuring and analyzing business problems using Business Mathematics.
- To develop aptitude and Mathematical thinking approach to business problems.
- To understand the effective use of computer software for resolution of Mathematical problems.

**Prerequisite** Basic Knowledge about calculation, basic idea about statistics

| Sr. | Course Contents                                                                                         | Number of<br>Hours |
|-----|----------------------------------------------------------------------------------------------------|--------------------|
| 1   | Variables, Constants, Functions and graph of Functions, Definition, Types of function, Related examples | 08                 |

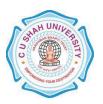

| 2  | Graphs for Linear, Quadratic Functions                                                                                                    | 04 |
|----|----------------------------------------------------------------------------------------------------|----|
| 3  | Limit - Meaning of 'x tends to a, Right hand and Left hand Limits, Some fundamental results on Limits, Rule to evaluate the Limit of a Function                     | 07 |
|    | Continuity Meaning, Rules, Need, Continuity at a point, Continuity in an                                                                                            |    |
| 4  | interval Properties of Continuous Function.                                                                                                    | 08 |
| 5  | Progression                                                                                                    | 02 |
| 6  | Arithmetic Progression, Geometric Progression, Harmonic Progression                                                                                                 | 08 |
| 7  | Relation between A.M., G.M. and H.M.                                                                                                    | 03 |
| 8  | Permutations , Meaning of Permutations, Permutations of n different things, Circular Permutations, Permutations of things not all different Restricted Permutations | 07 |
| 9  | Meaning of Combinations, Complementary Theorems, Restricted Combinations, Combinations of things not all different                                                  | 03 |
| 10 | Principles of Mathematical Induction and related examples                                                                                                    | 05 |
| 11 | Introduction of Binomial Theorem, Position of Terms and Simple sums of Binomial Theorem                                                                             | 05 |
|    | Total Hours                                                                                                    | 60 |

# **Learning Outcomes**

Theoretical Outcome Get the knowledge about different terms which is used in

Business transaction.

**Practical Outcome** It is useful to solve the Business Problem

# **Teaching & Learning Methodology**

- Lectures and Discussions
- Assignments
- Presentations

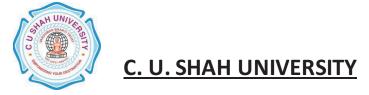

## **Books Recommended**

- 1 'Mathematics for Business' Raghava Chary
- 2 **'Business Mathematics'** by *V. K. Kapoor Sultan Chand & Sons*, Delhi
- 3 'Business Mathematics' by Bari New Literature Publishing Company, Mumbai

- 1 <a href="http://math.about.com/od/businessmath/tp/businessmathtp.htm">http://math.about.com/od/businessmath/tp/businessmathtp.htm</a>
- 2 http://www.fileguru.com/apps/business mathematics by vk kapoor
- 3 http://www.bridgeton.k12.nj.us/curriculum/pdfs/math\_links.pdf

**SEMESTER** I (one) **Name of Subject** Micro Economics

**CODE PGMA104** 

# **Teaching & Evaluation Scheme**

| Teaching Scheme (HOURS) |    |   | Evaluatio | on Scheme (M | ARKS)    |       |
|-------------------------|----|---|-----------|--------------|----------|-------|
| Th                      | Tu | Р | Total     | External     | Internal | Total |
| 60                      | 0  | 0 | 60        | 70           | 30       | 100   |

# **Objective**

 Help Students to Understand basic Concepts of Economics like Demand, Supply, Elasticity and different Market Conditions

## **Prerequisite**

• Basic Understanding of Transaction (Demand and Supply)

| Sr. | Course Contents                         | Number   |
|-----|-----------------------------------------|----------|
| No. |                                         | of Hours |
| 1   | Ten Principles of Economics             | 4        |
| 2   | The Market forces for Demand and Supply | 4        |
| 3   | Elasticity and Its Application          | 5        |

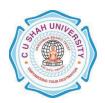

| 4  | The Cost of Production        | 4  |
|----|-------------------------------|----|
| 5  | Firms in Competitive Markets  | 5  |
| 6  | Monopoly                      | 5  |
| 7  | Oligopoly                     | 5  |
| 8  | Monopolistic Competition      | 5  |
| 9  | The theory of Consumer Choice | 5  |
| 10 | Measuring Nations Income      | 5  |
| 11 | Measuring the Cost of Living  | 5  |
| 12 | Production and Growth         | 4  |
| 13 | Monetary System               | 4  |
|    | Total Hours                   | 60 |

## **Learning Outcomes**

**Theoretical Outcomes** Understanding of basic Economic aspects

Practical Outcomes Implementation of idea of Demand, Supply and Elasticity and

make understand about basic Market Condition.

## **Teaching & Learning Methodology**

- Lecture
- Projects
- Case Studies
- Assignments

### **Books Recommended**

- 1. 'Economics, Principles and Application', Mankiw, Cenege Learning
- 2. 'Managerial Economics: Micro Economic', Gupta, G.S., Tata-McGraw Hill.
- 3. 'Managerial Economics', Christopher R. Thomas & S. Charles Maurice, Tata McGraw Hill.

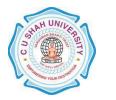

- 1. <a href="http://www.knowledgepk.com/videos/Economics/Managerial-Economics/page\_1">http://www.knowledgepk.com/videos/Economics/Managerial-Economics/page\_1</a>
- 2. <a href="http://www.vutube.edu.pk/index.php?option=com\_hwdvideoshare&task=viewcategory&Itemid=239&cat\_id=242">http://www.vutube.edu.pk/index.php?option=com\_hwdvideoshare&task=viewcategory&Itemid=239&cat\_id=242</a>

**SEMESTER** I (one)

**CODE PGMA105** 

Name of Subject Forms of Business Organization

## **Teaching & Evaluation Scheme**

| Teaching Scheme (HOURS) |    |   | Evaluatio | on Scheme (M | ARKS)    |       |
|-------------------------|----|---|-----------|--------------|----------|-------|
| Th                      | Tu | Р | Total     | External     | Internal | Total |
| 60                      | 0  | 0 | 60        | 70           | 30       | 100   |

## **Objectives**

- The objective of this course is to sensitize towards the overall business activity related with form of business included all information related with Business activity.
- It gives the guidance on process of various business that are implication for various business

**Prerequisite** Basic Knowledge about Business (types of Business)

| Sr. | Course Contents  | Number of |
|-----|------------------|-----------|
| No. |                  | Hours     |
| 1   | Human Occupation | 04        |

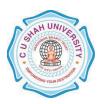

|    | Nature, Function, Role of Human Occupation in Economy                                 |    |
|----|---------------------------------------------------------------------------------------|----|
| 2  | Business and Economic Systems                                                         | 06 |
|    | Nature of Business, Types of Business, Meaning of Economy System,                     |    |
|    | Types of Economic System                                                              |    |
| 3  | Forms of Business Organization                                                        | 04 |
|    | Nature of Business Organization, Types of Business Organization                       |    |
| 4  | Capitalism, Socialism, Mixed Economy                                                  | 06 |
|    | Meaning, Characteristics, Difference between Capitalism , Socialism & Mixed Economy   |    |
| 5  | Sole Proprietorship, Partnership                                                      | 04 |
|    | Meaning, Characteristics, Difference between both of them                             |    |
| 6  | Joint Stock Company                                                                   | 07 |
|    | Meaning, Characteristics, Difference between Joint Stock Company & Partnership        |    |
| 7  | Co-operative Society                                                                  | 05 |
|    | Meaning, Characteristics, Function of Co-operative Society & Public Enterprise.       |    |
| 8  | Public Enterprise                                                                     | 04 |
|    | Meaning, Characteristics, Difference between Co-operative Society & Public Enterprise |    |
| 9  | Non-Profit Organization                                                               | 05 |
|    | Meaning, Characteristics, Role of Non Profit Organization in Economy                  |    |
|    | Non Profit organization section 25                                                    |    |
| 10 | Limited Liability Partnership                                                         | 05 |

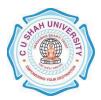

| 11 | Company documents                                     | 04 |
|----|-------------------------------------------------------|----|
|    | Meaning of Company, Nature, Types of Company Document |    |
| 12 | Memorandum of Association and Articles of Association | 06 |
|    | Total Hours                                           | 60 |

## **Learning Outcomes**

Theoretical Outcome Students are able to observe & understand different forms of

business organization in economy.

Practical Outcomes Students get the knowledge in which way company is run in the

market.

## **Teaching & Learning Methodology**

• Presentation (Syllabus Topic)

Case Study

Lectures

**Books Recommended** 

- 1. 'Fundamentals of Business Organization', Y. K. Bhushan, Sultan Chand and Sons.
- 2 'Modern Business Organization and Management', S. A. Sharlekar
- 3. 'Indian Economy', A. N. Agrawal

- 1 <a href="http://www.knowledgepk.com/videos/Fbo/typesofbusinessorganisation/page\_1">http://www.knowledgepk.com/videos/Fbo/typesofbusinessorganisation/page\_1</a>
- 2 http://misscpa.com/types-of-business-organizations
- 3 http://www.mindtools.com/index.html

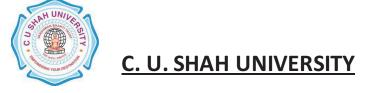

**SEMESTER** I (ONE)

CODE PGMA106

Name of Subject Computer Applications

## **Teaching & Evaluation Scheme**

| Teaching Scheme (HOURS) |    |    | Evalua | ation Scheme (N | MARKS)   |       |
|-------------------------|----|----|--------|-----------------|----------|-------|
| Th                      | Tu | P  | Total  | External        | Internal | Total |
| 24                      | 0  | 36 | 60     | 70              | 30       | 100   |

## **Objectives**

- Introduce Information Technology and Computers.
- To make students familiar with Word Processor
- Help to understand basic concepts of Internet
- Help to deal with Workbook

## **Prerequisite**

• Basic operation of Computer System (On/Off, Power Supply etc...)

| Sr.  | Course Contents                                                    |          |  |  |  |  |
|------|--------------------------------------------------------------------|----------|--|--|--|--|
| No.  |                                                                    | of Hours |  |  |  |  |
| Theo | Theory                                                             |          |  |  |  |  |
| 1    | Hardware, Software, Input, Output and Storage Devices              | 04       |  |  |  |  |
| 2    | Desktop and Taskbar Properties, My Computer, Control Panel (Mouse, | 03       |  |  |  |  |

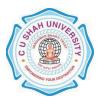

| Keyboard, and Date/Time), Recycle Bin and Documents.                           |                                                                                                    |
|--------------------------------------------------------------------------------|----------------------------------------------------------------------------------------------------|
| Windows 98 Accessories - WordPad, Paint, Calculator                            | 03                                                                                                    |
| File & Folders- Creation of Folders, Copying, Moving, and Deleting files       | 03                                                                                                    |
| and folders, File management utility, Explorer and creation of Shortcut.       |                                                                                                    |
| Dialog Box- Display property, Drive property, File property. Printing of Files | 03                                                                                                    |
| Concept of WWW                                                                 | 02                                                                                                    |
| Internet and Intranet, Difference between Internet and Intranet                | 01                                                                                                    |
| Modems & Channels - LAN, MAN & WAN – Network Topologies                        | 02                                                                                                    |
| Introduction to Application of internet e-mail, Chatting, Video                | 02                                                                                                    |
| Conferencing                                                                   |                                                                                                    |
| Introduction to computer Virus and Antivirus.                                  | 01                                                                                                    |
| Total Hours                                                                    | 24                                                                                                    |
| ical                                                                           |                                                                                                    |
| WordPad, Paint, Calculator, System tools                                       | 03                                                                                                    |
| Concept of Word Processor                                                      | 01                                                                                                    |
| Screen Components of MS Word 2003 Window                                       | 02                                                                                                    |
| Creation of new Document, Opening existing Documents, Saving Document          | 03                                                                                                    |
| Page setup & Printing, Formatting of Page, Page Preview                        |                                                                                                    |
| Toolbar Standard and Formatting                                                | 02                                                                                                    |
| Selecting, Copying, Pasting, Moving, and Formatting Text                       | 03                                                                                                    |
| Mail Merge                                                                     | 03                                                                                                    |
| Concents of Workhook Workshoot and Call Entering Editing Deleting              | 02                                                                                                    |
| Concepts of Workbook, Worksheet, and Cell - Entering, Editing, Deleting        | 02                                                                                                    |
|                                                                                | Windows 98 Accessories - WordPad, Paint, Calculator  File & Folders- Creation of Folders, Copying, Moving, and Deleting files and folders, File management utility, Explorer and creation of Shortcut.  Dialog Box- Display property, Drive property, File property. Printing of Files  Concept of WWW  Internet and Intranet, Difference between Internet and Intranet  Modems & Channels - LAN, MAN & WAN – Network Topologies  Introduction to Application of internet e-mail, Chatting, Video Conferencing  Introduction to computer Virus and Antivirus.  Total Hours  ical  WordPad, Paint, Calculator, System tools  Concept of Word Processor  Screen Components of MS Word 2003 Window  Creation of new Document, Opening existing Documents, Saving Document Page setup & Printing, Formatting of Page, Page Preview  Toolbar Standard and Formatting  Selecting, Copying, Pasting, Moving, and Formatting Text |

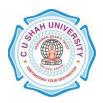

| 20          | Selecting, Inserting, Deleting - Cell, Rows, Columns, Ranges, Cell Formatting. Hiding/un-hiding Rows, Columns, Sheets |    |  |  |  |
|-------------|----------------------------------------------------------------------------------------------------|----|--|--|--|
| 21          | 21 Statistical Functions AVERAGE(), MEDIAN(), MODE(), STDEV(), VAR ()                                                 |    |  |  |  |
| 22          | String Functions LEN(), RIGHT(), LEFT(), MID(), PROPER(), UPPER(), LOWER()                                            | 03 |  |  |  |
| 23          | 23 Logical Functions AND(), OR(), NOT(), IF()                                                                         |    |  |  |  |
| 24          | 24 How to prepare a Chart using Excel                                                                                 |    |  |  |  |
| 25          | Introduction to Computer Application                                                                                  |    |  |  |  |
| Total Hours |                                                                                                    |    |  |  |  |

## **Learning Outcomes**

Theoretical Outcome Understanding basic operation of Window and Word Processor and the

tools for word processing. Basic of Internet and operation and

Workbook

**Practical Outcome** Deal with word processing and the basic tools of Microsoft Word. Deal

with workbook and worksheet & able to work with statistical, string

and logical functions and to prepare chart

## **Teaching & Learning Methodology**

- Lectures and Practical in Computer Lab
- Projects
- Assignments
- Practical exercise

#### **Books Recommended**

- 3. **'Exploring Microsoft Office XP'**, *John Breeden and Michael Cheek*, BPB Publications, New Delhi, 2001.
- 4. 'MS Office', Pierce, Prentice Hall of India, New Delhi, 2007
- 5. **'MS Office Plain & Simple'**, *Jerry Joyce, and Marianne Moon*, Prentice Hall of India, New Delhi, 2007.
- 6. 'MS Office Step by Step', Joyce Cox, Prentice Hall of India, New Delhi, 2007.
- 7. 'Window-98 6 in 1', Prantice Hall Publication

MAM - Page 18 of 32

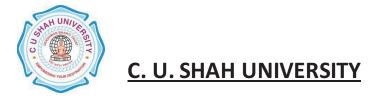

8. 'ABC of Window-98', BPB Publication

- 1. http://www.microsoft.com/enable/training/
- 2. http://www.baycongroup.com/word.htm
- 3. http//excelexposure.com/